# **Modulo Materiali Polverulenti: algoritmo**

Le operazioni esplicitamente considerate dal modulo materiali polverulenti considerano sei specifici algoritmi (in parentesi vengono indicati i riferimenti all'AP-42 dell'US-EPA):

- *1. Processi relativi alle attività di frantumazione e macinazione del materiale e all'attività di agglomerazione del materiale (AP-42 11.19.2)*
- *2. Scotico e sbancamento del materiale superficiale (AP-42 13.2.3)*
- *3. Formazione e stoccaggio di cumuli (AP-42 13.2.4)*
- *4. Erosione del vento dai cumuli (AP-42 13.2.5)*
- *5. Transito di mezzi su strade non asfaltate (AP-42 13.2.2)*
- *6. Utilizzo di mine ed esplosivi (AP-42 11.9)*

Ogni algoritmo conterrà al suo interno diversi processi dettagliati per inquinante e per sistema di abbattimento. Di seguito verranno riportati le formule matematiche per la stima emissiva di particolato sulla base dei vari processi considerando le sei tipologie di algoritmo.

## - **Algoritmo 1. Movimentazione e aggregazione**

Per il calcolo del rateo emissivo che interessa la fase di movimentazione e aggregazione di materiali polverulenti si applica una semplice formula che moltiplica l'indicatore (diverso in base al tipo di processo) e un fattore di emissione. Per questa fase si considerano dei fattori di emissione specifici per processi con abbattimento o senza abbattimento in base alla dimensione del particolato.

Tale algoritmo dovrà essere applicato per ogni ID\_MOVIMENTAZIONE. I processi interessati da questo algoritmo sono i processi: 1, 2, 3, 4, 5, 6, 7, 8, 9, 10, 11, 12, 13, 14, 15, 16 (Fig. 1- Classificazione processi dell'algoritmo 1).

La stima emissiva suddivisa per inquinante e per attività considera la seguente formula:

$$
\begin{aligned} \text{[VALORE EMISSIONE]}\\ &= \text{[FATTORE\_EMISSIONE\_MP]} \times \text{[VALORE\_INDICATORE]} \times 1,0E - 06 \end{aligned}
$$

Dove:

VALORE\_EMISSIONE presente nella tabella MP\_RIS\_INTERMEDI\_MOVIMENTAZIONE FATTORE\_EMISSIONE\_MP presente nella tabella specifica del modulo MP\_FATTORI\_EMISSIONE VALORE\_INDICATORE campo presente nella tabella MP\_MOVIMENTAZIONE

Il dato va scritto aggregato in TAB\_OUTPUT con TIPO EMISSIONE MP.

## - **Algoritmo 2. Scotico e sbancamento**

I processi interessati dal seguente algoritmo sono in particolare (Fig. 2):

 $\checkmark$  Processo 17: Perforazione della copertura: Processo 19: Carico della copertura sul camion; Processo 20: Scarico camion: copertura con fondo apribile; Processo 22: Ricambio di copertura. Per i seguenti processi si considera la seguente la formula:

$$
\begin{aligned} \text{[VALORE EMISSIONE]}\\ &= \text{[FATTORE\_EMISSIONE\_MP]} \times \text{[VALORE\_INDICATORE]} \times 1,0E \\ &- 06 \end{aligned}
$$

Dove:

VALORE\_EMISSIONE presente nella tabella MP\_RIS\_INTERMEDI\_MOVIMENTAZIONE FATTORE EMISSIONE MP presente nella tabella specifica del modulo MP\_FATTORI\_EMISSIONE

VALORE\_INDICATORE campo presente nella tabella MP\_MOVIMENTAZIONE

Il dato va scritto aggregato in TAB\_OUTPUT con TIPO EMISSIONE MP.

 $\checkmark$  Processo 18: Escavatore a benna trascinata con rimozione della copertura e solo per l'inquinante PM10, si applica la seguente formula:

> VALORE EMISSIONE  $=$  *VALORE INDICATORE*  $*$  [9,3  $*$  1,0*E*  $-$  04  $*(ALTEZZA$  CADUTA  $/$  0.3) ^ 0.7 / (PERC\_UMIDITA\_MATERIALE ^ 0,3) ] \*  $1,0E - 03$

Dove:

VALORE\_EMISSIONE presente nella tabella MP\_RIS\_INTERMEDI\_MOVIMENTAZIONE VALORE\_INDICATORE presente in MP\_MOVIMENTAZIONE ALTEZZA\_CADUTA presente in MP\_MOVIMENTAZIONE PERC\_UMIDITA\_MATERIALE presente in MP\_MOVIMENTAZIONE

Il dato va scritto aggregato in TAB\_OUTPUT con TIPO EMISSIONE MP.

 $\checkmark$  Processo 21: Carico con il buldozing e solo per l'inquinante PM10, si applica la seguente formula:

VALORE EMISSIONE

 $=$  *VALORE INDICATORE*  $*$  [0,3375]  $*(CONTENUTO_LIMO ^ 1,5)$  $/(PERC_UMIDITA_MATERIALE^1, 1,4)$  | \* 1,0E - 03

Dove:

VALORE\_EMISSIONE presente nella tabella MP\_RIS\_INTERMEDI\_MOVIMENTAZIONE VALORE\_INDICATORE presente in MP\_MOVIMENTAZIONE CONTENUTO\_LIMO presente in MP\_MOVIMENTAZIONE PERC\_UMIDITA\_MATERIALE presente in MP\_MOVIMENTAZIONE

Il dato va scritto aggregato in TAB\_OUTPUT con TIPO EMISSIONE MP.

 $\checkmark$  Processo 38: Escavatore a benna trascinata: rimozione della copertura e solo per l'inquinante PTS, si applica la seguente formula:

VALORE EMISSIONE

 $=$  *VALORE\_INDICATORE*  $*$  [9,3  $*$  1,0*E*  $-$  04  $*(ALTEZZA\_CADUTA / 0,3) ^ 0,7$ / (PERC UMIDITA MATERIALE  $\wedge$  0,3) ]  $*$  1,0E – 03/0,6

Dove:

VALORE\_EMISSIONE presente nella tabella MP\_RIS\_INTERMEDI\_MOVIMENTAZIONE VALORE\_INDICATORE presente in MP\_MOVIMENTAZIONE ALTEZZA\_CADUTA presente in MP\_MOVIMENTAZIONE PERC\_UMIDITA\_MATERIALE presente in MP\_MOVIMENTAZIONE

Il dato va scritto aggregato in TAB\_OUTPUT con TIPO EMISSIONE MP. La divisione per 0,6 serve a passare dal FE PM10 al FE PTS, dato che il PM10 è il 60% del PTS.

 $\checkmark$  Processo 39: Ricambio della copertura e solo per l'inquinante PTS, si applica la seguente formula:

VALORE\_EMISSIONE

- $=$  *VALORE INDICATORE*  $*$  [0,3375]
- $*$  (CONTENUTO LIMO ^ 1.5) / (PERC UMIDITA MATERIALE ^ 1.4)]
- $* 1,0E 03/0,6$

Dove:

VALORE\_EMISSIONE presente nella tabella MP\_RIS\_INTERMEDI\_MOVIMENTAZIONE VALORE\_INDICATORE presente in MP\_MOVIMENTAZIONE CONTENUTO\_LIMO presente in MP\_MOVIMENTAZIONE PERC\_UMIDITA\_MATERIALE presente in MP\_MOVIMENTAZIONE

Il dato va scritto aggregato in TAB\_OUTPUT con TIPO EMISSIONE MP. La divisione per 0,6 serve a passare dal FE PM10 al FE PTS, dato che il PM10 è il 60% del PTS.

### - **Algoritmo 3**. **Formazione e stoccaggio di cumuli**

I processi interessati da questo algoritmo sono diversi in base al tipo di inquinante (fig. 3):

 $\checkmark$  Processo 23: Formazione e stoccaggi di cumuli\_PTS. Per ogni ID\_ ATTIVITA la stima emissiva oraria viene calcolata sulla base della seguente formula:

VALORE EMISSIONE ORARIA

 $=$  *VALORE INDICATORE*  $*$  [ 0.74  $*$  0.0016 \* (VELOCITA VENTO /2,2) ^ 1,3 / (PERC\_UMIDITA\_MATERIALE  $(2)$  ^ 1,4 ] \* 1,0E - 03 \* ORE\_ANNUE\_ATTIVITA  $/$  8760

Dove:

VALORE\_EMISSIONE\_ORARIA presente in MP\_RIS\_INTERMEDI\_ORARI VALORE\_INDICATORE da MP\_MOVIMENTAZIONE VELOCITA\_VENTO da T\_GRIGLIA\_TEMP\_RAD\_UM PERC\_UMIDITA\_MATERIALE da MP\_MOVIMENTAZIONE ORE\_ANNUE\_ATTIVITA da MP\_MOVIMENTAZIONE

Il dato annuale aggregato va scritto come VALORE\_EMISSIONE in MP\_RIS\_INTERMEDI\_MOVIMENTAZIONE. Il dato annuale aggregato va scritto TAB\_OUTPUT con TIPO EMISSIONE MP.

 $\checkmark$  Processo 24: Formazione e stoccaggi di cumuli PM10. Per ogni ID ATTIVITA la stima emissiva oraria viene calcolata sulla base della seguente formula:

> VALORE\_EMISSIONE\_ORARIA  $=$  *VALORE\_INDICATORE*  $*$  [ 0,35  $*$  0,0016  $*(VELOCITA_VENTO / 2,2)$  ^ 1,3 / (PERC\_UMIDITA\_MATERIALE / 2) ^ 1,4]  $* 1,0E - 03$ ∗ ORE ANNUE ATTIVITA / 8760

Dove VALORE\_EMISSIONE\_ORARIA presente in MP\_RIS\_INTERMEDI\_ORARI VALORE\_INDICATORE da MP\_MOVIMENTAZIONE VELOCITA\_VENTO da T\_GRIGLIA\_TEMP\_RAD\_UM PERC\_UMIDITA\_MATERIALE da MP\_MOVIMENTAZIONE ORE\_ANNUE\_ATTIVITA da MP\_MOVIMENTAZIONE

Il dato annuale aggregato va scritto come VALORE\_EMISSIONE in MP\_RIS\_INTERMEDI\_MOVIMENTAZIONE. Il dato annuale aggregato va scritto TAB\_OUTPUT con TIPO EMISSIONE MP.

Processo 25: Formazione e stoccaggi di cumuli PM2.5. Per ogni ID ATTIVITA la stima emissiva oraria viene calcolata sulla base della seguente formula:

> VALORE EMISSIONE ORARIA  $=$  *VALORE INDICATORE*  $*$  [ 0,11  $*$  0,0016  $∗$  (*VELOCITA VENTO /2,2*) ^ 1,3 / (PERC\_UMIDITA\_MATERIALE / 2) ^ 1,4]  $* 1,0E - 03$

Dove

VALORE\_EMISSIONE\_ORARIA presente in MP\_RIS\_INTERMEDI\_ORARI VALORE\_INDICATORE da MP\_MOVIMENTAZIONE VELOCITA\_VENTO da T\_GRIGLIA\_TEMP\_RAD\_UM PERC\_UMIDITA\_MATERIALE da MP\_MOVIMENTAZIONE ORE\_ANNUE\_ATTIVITA da MP\_MOVIMENTAZIONE

Il dato annuale aggregato va scritto come VALORE\_EMISSIONE in MP\_RIS\_INTERMEDI\_MOVIMENTAZIONE. Il dato annuale aggregato va scritto TAB\_OUTPUT con TIPO EMISSIONE MP.

### - **Algoritmo 4. Erosione dal vento dai cumuli**

I processi interessati da questo algoritmo si suddividono in base al rapporto altezza e diametro dei cumuli (fig.4):

- Se *ALTEZZA\_CUMULO / DIAMETRO\_BASE\_CUMULO > 0,2* si hanno 3 processi:
	- Processo 26. Per l'inquinante PTS e per ogni ID\_ATTIVITA la stima emissiva segue la seguente formula:

VALORE\_EMISSIONE

 $=$  VALORE INDICATORE  $*$  NUMERO MOVIMENTAZIONI H \* ORE ANNUE ATTIVITA \*  $1.6E - 05$  \*  $1.0E - 03$ Dove VALORE\_EMISSIONE presente in MP\_RIS\_INTERMEDI\_MOVIMENTAZIONE VALORE\_INDICATORE da MP\_MOVIMENTAZIONE NUMERO\_MOVIMENTAZIONI\_H da MP\_MOVIMENTAZIONE ORE\_ANNUE\_ATTIVITA da MP\_MOVIMENTAZIONE

Il dato va scritto aggregato in TAB\_OUTPUT con TIPO EMISSIONE MP.

**Processo 27. Per l'inquinante PM10 e per ogni ID\_ATTIVITA la stima emissiva segue la** seguente formula:

VALORE\_EMISSIONE

= VALORE\_INDICATORE \* NUMERO\_MOVIMENTAZIONI\_H \*  $ORE\_ANNUE\_ATTIVITA$  \* 7,9 $E - 06$  \* 1,0 $E - 03$ 

Dove

VALORE\_EMISSIONE presente in MP\_RIS\_INTERMEDI\_MOVIMENTAZIONE VALORE\_INDICATORE da MP\_MOVIMENTAZIONE NUMERO\_MOVIMENTAZIONI\_H da MP\_MOVIMENTAZIONE ORE\_ANNUE\_ATTIVITA da MP\_MOVIMENTAZIONE

Il dato va scritto aggregato in TAB\_OUTPUT con TIPO EMISSIONE MP

 Processo 28. Per l'inquinante PM2.5 e per ogni ID\_ATTIVITA la stima emissiva segue la seguente formula:

VALORE EMISSIONE  $=$  VALORE INDICATORE \* NUMERO MOVIMENTAZIONI H ∗ ORE ANNUE ATTIVITA \* 1,26E – 06 \* 1,0E – 03

Dove

VALORE\_EMISSIONE presente in MP\_RIS\_INTERMEDI\_MOVIMENTAZIONE VALORE\_INDICATORE da MP\_MOVIMENTAZIONE NUMERO\_MOVIMENTAZIONI\_H da MP\_MOVIMENTAZIONE ORE\_ANNUE\_ATTIVITA da MP\_MOVIMENTAZIONE

Il dato va scritto aggregato in TAB\_OUTPUT con TIPO EMISSIONE MP.

- Se *ALTEZZA\_CUMULO / DIAMETRO\_BASE\_CUMULO ≤ 0,2* si possono considerare 3 processi*:*
	- Processo 29. Per l'inquinante PTS e per ogni ID\_ATTIVITA la stima emissiva segue la seguente formula:

VALORE EMISSIONE

 $=$  VALORE INDICATORE \* NUMERO MOVIMENTAZIONI H \*  $ORE\_ANNUE\_ATTIVITA$  \* 5,1 $E - 04$  \* 1,0 $E - 03$ 

Dove

VALORE\_EMISSIONE presente in MP\_RIS\_INTERMEDI\_MOVIMENTAZIONE VALORE\_INDICATORE da MP\_MOVIMENTAZIONE NUMERO\_MOVIMENTAZIONI\_H da MP\_MOVIMENTAZIONE ORE\_ANNUE\_ATTIVITA da MP\_MOVIMENTAZIONE

Il dato va scritto aggregato in TAB\_OUTPUT con TIPO EMISSIONE MP.

 Processo 30. Per l'inquinante PM10 e per ogni ID\_ATTIVITA la stima emissiva segue la seguente formula:

VALORE EMISSIONE

 $=$  VALORE INDICATORE  $*$  NUMERO MOVIMENTAZIONI H

\* ORE ANNUE ATTIVITA \* 2,5 E – 04 \* 1,0 E – 03

Dove

VALORE\_EMISSIONE presente in MP\_RIS\_INTERMEDI\_MOVIMENTAZIONE

VALORE\_INDICATORE da MP\_MOVIMENTAZIONE NUMERO\_MOVIMENTAZIONI\_H da MP\_MOVIMENTAZIONE ORE\_ANNUE\_ATTIVITA da MP\_MOVIMENTAZIONE

Il dato va scritto aggregato in TAB\_OUTPUT con TIPO EMISSIONE MP.

 Processo 31. Per l'inquinante PM2.5 e per ogni ID\_ATTIVITA la stima emissiva segue la seguente formula:

VALORE EMISSIONE  $=$  VALORE\_INDICATORE  $*$  NUMERO\_MOVIMENTAZIONI\_H \*  $ORE\_ANNUE\_ATTIVITA$  \* 3,8 $E - 05$  \* 1,0 $E - 03$ 

Dove VALORE\_EMISSIONE presente in MP\_RIS\_INTERMEDI\_MOVIMENTAZIONE VALORE\_INDICATORE da MP\_MOVIMENTAZIONE NUMERO\_MOVIMENTAZIONI\_H da MP\_MOVIMENTAZIONE ORE\_ANNUE\_ATTIVITA da MP\_MOVIMENTAZIONE

Il dato va scritto aggregato in TAB\_OUTPUT con TIPO EMISSIONE MP.

## - **Algoritmo 5. Transito di mezzi su strade non asfaltate**

L'algoritmo 5 prevede tre processi suddivisi in base al tipo di inquinante (fig. 5):

 Processo 32. Transito di mezzi su strade non asfaltate\_PTS. Per ogni ID\_ATTIVITA la stima emissiva segue la formula:

### VALORE\_EMISSIONE

- $=$  *VALORE\_INDICATORE*  $*$  [ (365
- NUMERO\_GIORNI\_PIOGGIA) / 365 ] \* 1,38
- ∗ [ (CONTENUTO LIMO / 12) ^ 0.7
- \* (PESO\_MEDIO\_AUTOMEZZO / 3) ^ 0,45 ]
- \*  $ORE\_ANNUE\_ATTIVITA$  \*  $1,0E 06$  \* (1
- PERC\_ABBATTIMENTO/100)

Dove

VALORE\_EMISSIONE presente in MP\_RIS\_INTERMEDI\_MOVIMENTAZIONE VALORE\_INDICATORE da MP\_MOVIMENTAZIONE NUMERO\_GIORNI\_PIOGGIA da MP\_MOVIMENTAZIONE CONTENUTO\_LIMO da MP\_MOVIMENTAZIONE PESO\_MEDIO\_AUTOMEZZO da MP\_MOVIMENTAZIONE PERC\_ABBATTIMENTO da MP\_MOVIMENTAZIONE

Il dato va scritto aggregato in TAB\_OUTPUT con TIPO EMISSIONE MP.

 Processo 33. Transito di mezzi su strade non asfaltate\_PM10. Per ogni ID\_ATTIVITA la stima emissiva segue la formula:

#### VALORE\_EMISSIONE

- $=$  *VALORE INDICATORE*  $*$  [ (365
	- − NUMERO\_GIORNI\_PIOGGIA) / 365 ] \* 0,423
- $*$  [ (CONTENUTO LIMO / 12) ^ 0.9
- \* (PESO MEDIO AUTOMEZZO / 3) ^ 0,45]
- \*  $ORE\_ANNUE\_ATTIVITA$  \*  $1,0E 06$  \* (1)
- − PERC\_ABBATTIMENTO/100)

Dove

VALORE\_EMISSIONE presente in MP\_RIS\_INTERMEDI\_MOVIMENTAZIONE VALORE\_INDICATORE da MP\_MOVIMENTAZIONE NUMERO\_GIORNI\_PIOGGIA da MP\_MOVIMENTAZIONE CONTENUTO\_LIMO da MP\_MOVIMENTAZIONE PESO\_MEDIO\_AUTOMEZZO da MP\_MOVIMENTAZIONE PERC\_ABBATTIMENTO da MP\_MOVIMENTAZIONE

Il dato va scritto aggregato in TAB\_OUTPUT con TIPO EMISSIONE MP.

 Processo 34. Transito di mezzi su strade non asfaltate\_PM2.5 Per ogni ID\_ATTIVITA la stima emissiva segue la formula:

VALORE EMISSIONE

- $=$  *VALORE INDICATORE*  $*$  [ (365
- NUMERO\_GIORNI\_PIOGGIA) / 365 ] \* 0,0423
- $*$  [ (CONTENUTO\_LIMO / 12) ^ 0,9
- \* (PESO\_MEDIO\_AUTOMEZZO / 3) ^ 0,45 ]
- \*  $ORE$  ANNUE ATTIVITA \* 1,0E 06 \* (1
- $-$  PERC\_ABBATTIMENTO/100)

Dove

VALORE\_EMISSIONE presente in MP\_RIS\_INTERMEDI\_MOVIMENTAZIONE VALORE\_INDICATORE da MP\_MOVIMENTAZIONE NUMERO\_GIORNI\_PIOGGIA da MP\_MOVIMENTAZIONE CONTENUTO\_LIMO da MP\_MOVIMENTAZIONE PESO\_MEDIO\_AUTOMEZZO da MP\_MOVIMENTAZIONE PERC\_ABBATTIMENTO da MP\_MOVIMENTAZIONE

Il dato va scritto aggregato in TAB\_OUTPUT con TIPO EMISSIONE MP.

#### - **Algoritmo 6. Utilizzo di mine ed esplosivi**

L'algoritmo 6 prevede tre processi che si diversificano in base al tipo di inquinante (fig. 6):

 Processo 35. Utilizzo di mine ed esplosivi\_PTS. Per ogni ID\_ATTIVITA la stima emissiva segue la formula:

VALORE EMISSIONE

= VALORE INDICATORE \* SUPERFICIE FRONTE ESPLOSIONE  $* 0,00022 * 1,0E - 03$ 

Dove

VALORE\_EMISSIONE presente in MP\_RIS\_INTERMEDI\_MOVIMENTAZIONE VALORE\_INDICATORE da MP\_MOVIMENTAZIONE

## SUPERFICIE\_FRONTE\_ESPLOSIONE da MP\_MOVIMENTAZIONE

Il dato va scritto aggregato in TAB\_OUTPUT con TIPO EMISSIONE MP

**Processo 36. Utilizzo di mine ed esplosivi PM10. Per ogni ID ATTIVITA la stima emissiva** segue la formula:

VALORE EMISSIONE

 $=$  VALORE INDICATORE  $*$  SUPERFICIE FRONTE ESPLOSIONE  $* 0.52 * 0.00022 * 1.0E - 03$ 

Dove

VALORE\_EMISSIONE presente in MP\_RIS\_INTERMEDI\_MOVIMENTAZIONE VALORE\_INDICATORE da MP\_MOVIMENTAZIONE SUPERFICIE\_FRONTE\_ESPLOSIONE da MP\_MOVIMENTAZIONE

Il dato va scritto aggregato in TAB\_OUTPUT con TIPO EMISSIONE MP.

**Processo 37. Utilizzo di mine ed esplosivi PM2.5 Per ogni ID\_ATTIVITA la stima emissiva** segue la formula:

VALORE EMISSIONE

= VALORE\_INDICATORE \* SUPERFICIE\_FRONTE\_ESPLOSIONE  $*$  0,03  $*$  0,00022  $*$  1,0E – 03

Dove

VALORE\_EMISSIONE presente in MP\_RIS\_INTERMEDI\_MOVIMENTAZIONE VALORE\_INDICATORE da MP\_MOVIMENTAZIONE SUPERFICIE\_FRONTE\_ESPLOSIONE da MP\_MOVIMENTAZIONE

Il dato va scritto aggregato in TAB\_OUTPUT con TIPO EMISSIONE MP.

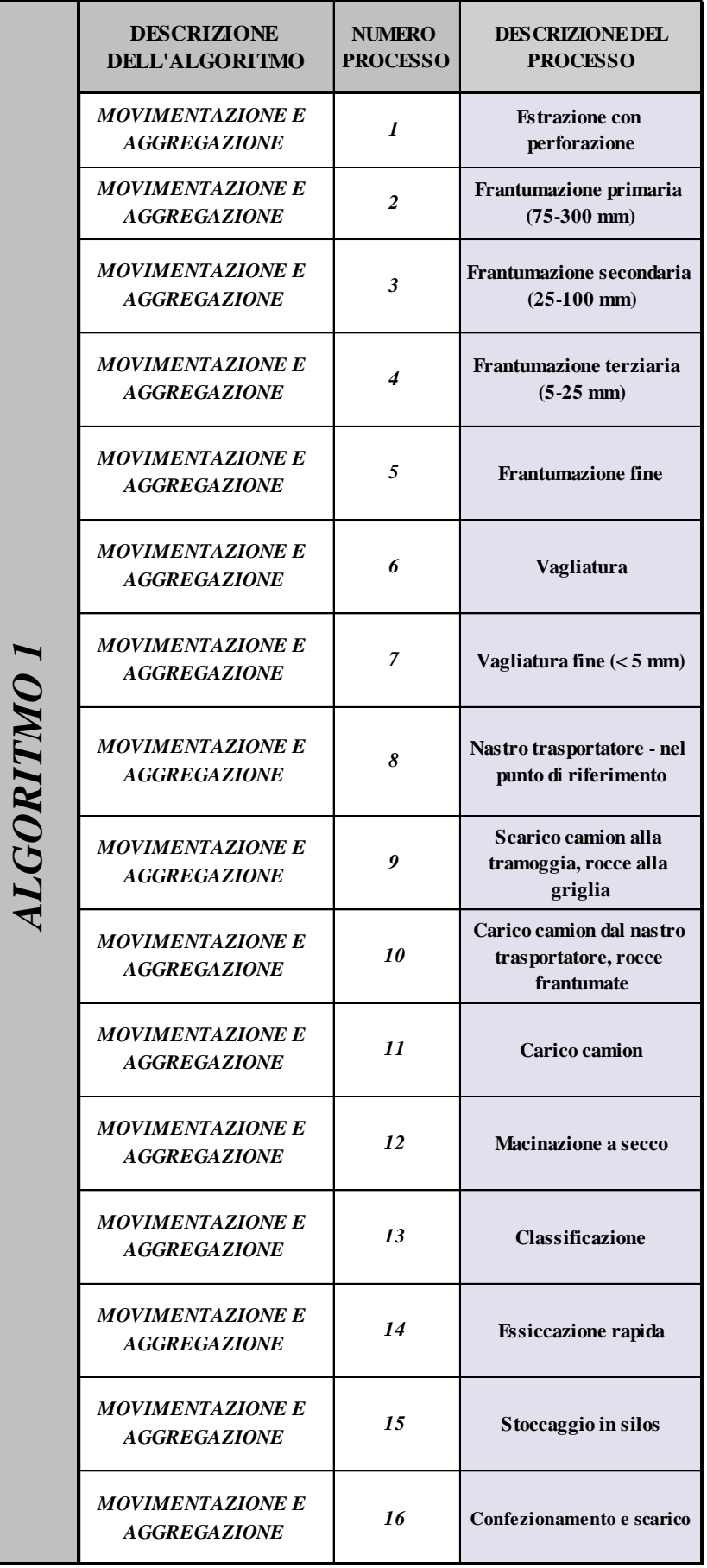

*Figura 1: Classificazione processi dell'algoritmo 1*

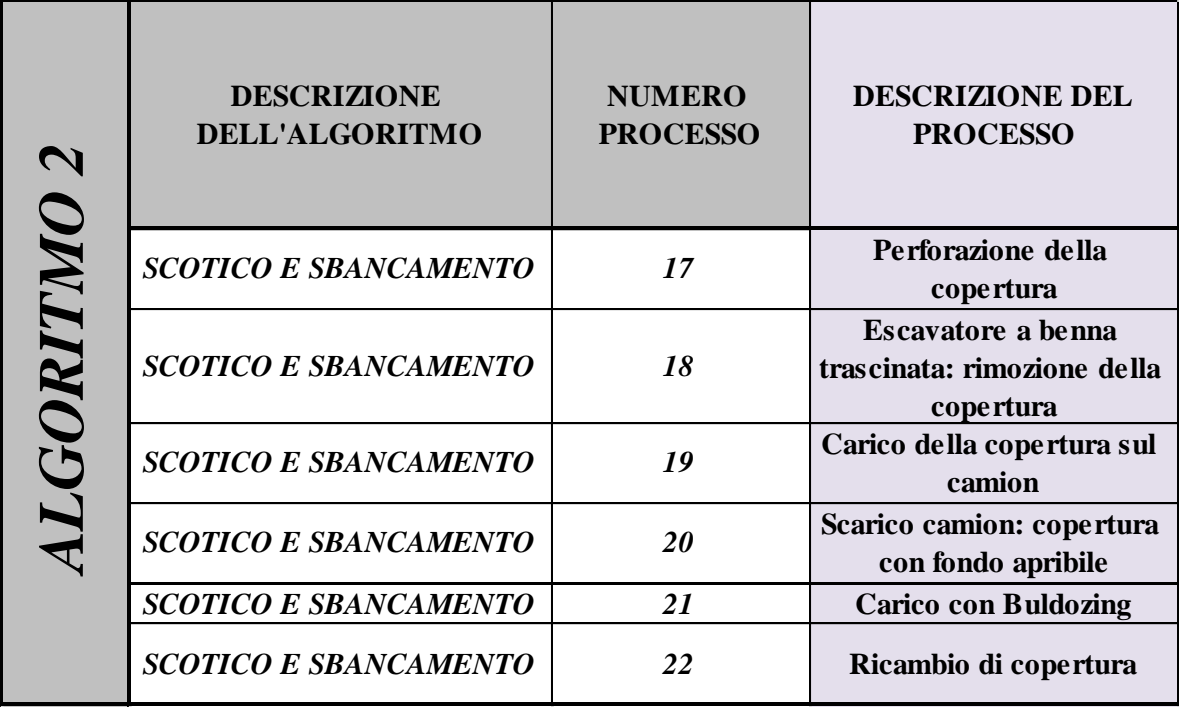

*Figura 2: Processi dell'algoritmo 2*

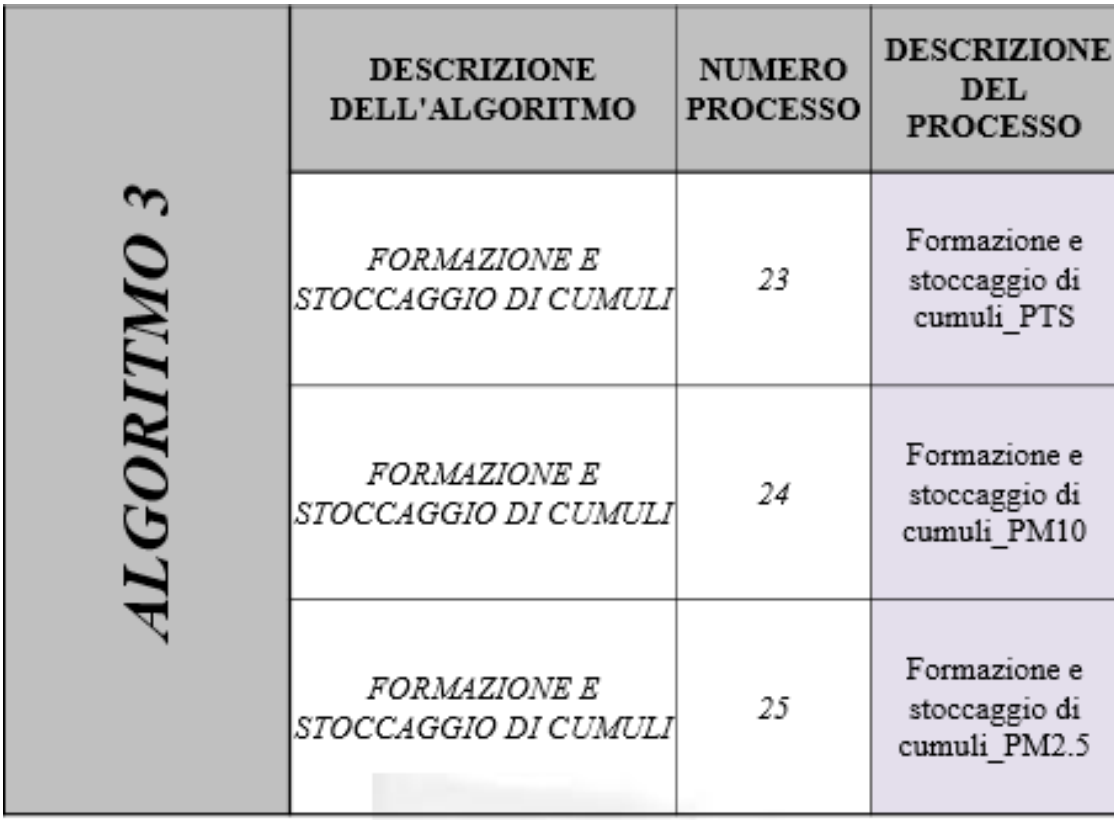

*Figura 3: Processi algoritmo 3*

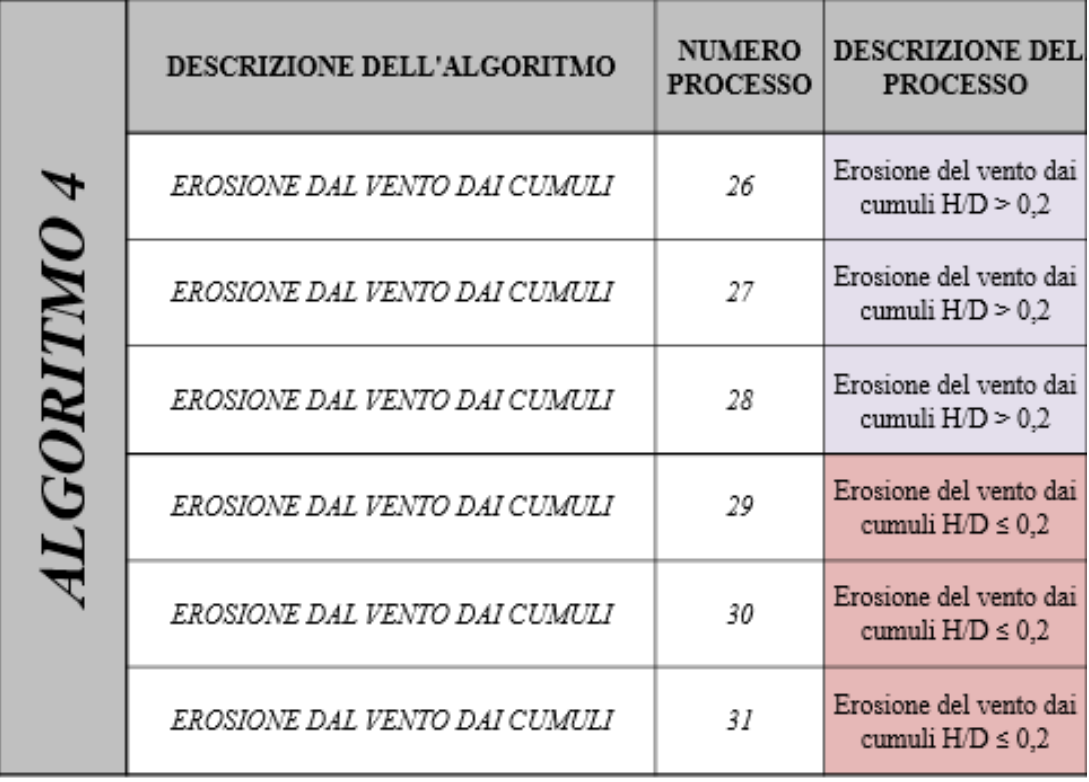

*Figura 4: Processi dell'algoritmo 4*

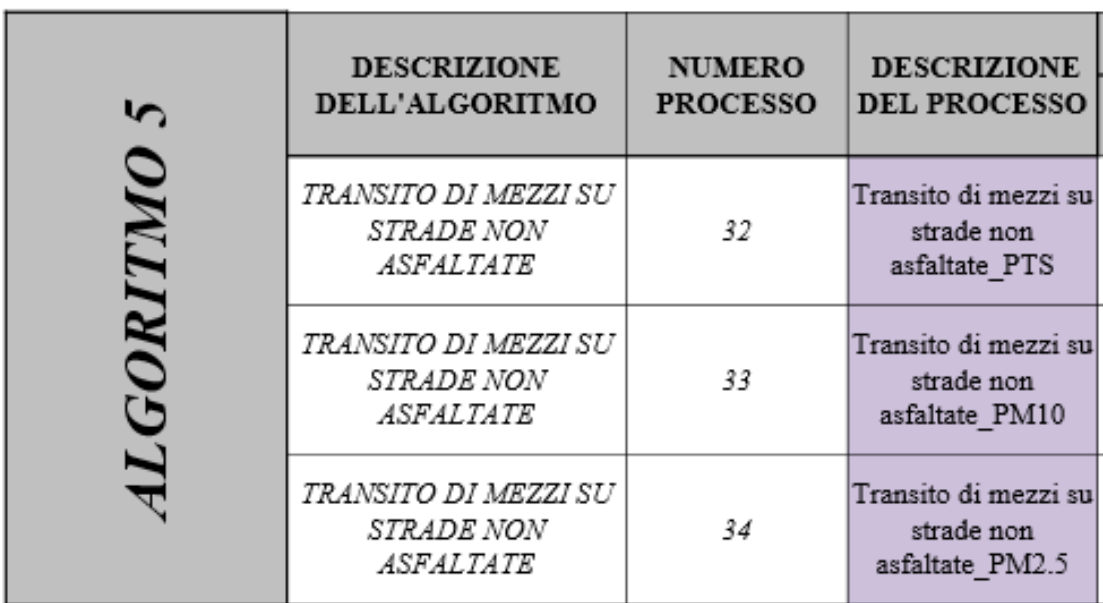

*Figura 5: Processi dell'algoritmo 5*

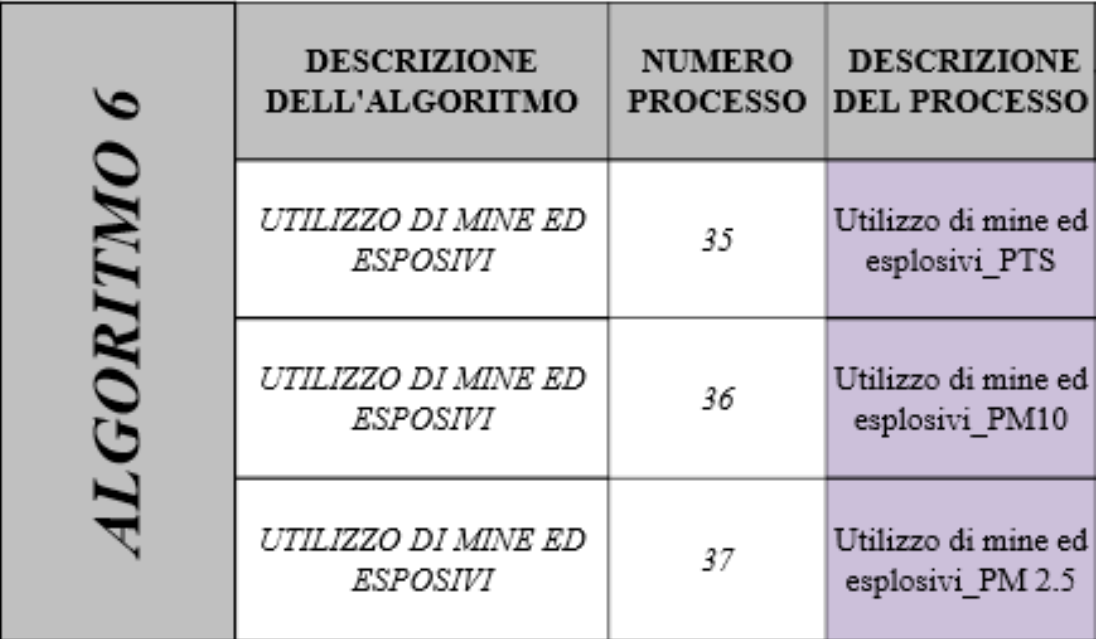

**Figura 6: Processi dell'algoritmo 6**